$Linux Japan$  2000 2 Math without GIF's:  $\overline{c}$ ¥  $J_0(x, q) = 1 + 2 \text{ sum}_{n=1}^{\frac{4}{3}} (-1)^n$  $n$ cos 2 n p x , LA[TEX](http://www.linuxjapan.com/) HTML  $\alpha$  $IATEX$ 1 arena platex209  $lates2html$ LAT $EX$  $Vine$ latex2html/dvips FAX extended by FAX  $\textrm{Tr}X$  $( \hat{\hspace{1cm}} \hat{\hspace{1cm}} )$  and  $\hat{\hspace{1cm}}$  web TEX HTML  $xdvi$ DVI EPS  $g_V$ Linux Netscape  $NT$ Plamo DVI 2009 the PS Teps EPS Teps and  $\overline{P}$ Netscape ps zero PS Text Services psychology and the PS  $*,<sub>ps.gz</sub>$ Linux Acrobat Reader PDF **but the set of the set of the set of the set of the set of the set of the set of the set of the set of the set of the set of the set of the set of the set of the set of the set of the set of the set of the set of the** ps2pdf PDF dvips latex2html  $gzip$ Vine dvips  $\frac{1}{a}$ tex2html RPM Plamo WEB HTML  $[3]$   $\overline{\mathbf{W}^3}$  $\overbrace{a}$ **HTML** dvipsk-5.78a.tar.gz dvipsk-jpatch-p1.4c.tar.gz HTML latex2html-98.1p1.tar.gz  $\text{Area}[1]$  $latex2html-98.1jpatch-2.1.tar.gz$  $latex2html-98.1jpatch-2.1.tar.gz$  $latex2html-98.1jpatch-2.1.tar.gz$  $latex2html-98.1jpatch-2.1.tar.gz$  $1$ , T<sub>E</sub>X  $\qquad \qquad \text{pt}$ dvips dvi2ps Plamo  $\textrm{T}_\textrm{E}\textrm{X}$  $\sqrt{2\pi}$ \$ mktexlsr ✝ ✆ ... Nikos Drakos nikos@cbl.leeds.ac.uk latex2html  $[2] \overline{\mathbf{W}^3}$  . Perl  $Netpbm/dvips$  GIF

1

PNG HTML

 $\rm T_{F}\rm X$  $IAT$ FX2 $\epsilon$ 1  $I$  LAT<sub>F</sub>X2 $\varepsilon$ sample.tex Emacs T<sub>E</sub>X YaTeX  $[4]$ W<sup>3</sup> Vine Plamo YaTeX 1 TEX 99  $2\varepsilon$  platex 209 jlatex xdvi preview gv preview YaTeX/Emacs 1. sample.tex 1 : %#! platex sample.tex 2 : \documentclass[a4j]{jarticle} 3 : \usepackage[dvips]{graphicx,color} 4 : \usepackage{ascmac} 5 : 6 : \definecolor{seccolor}{rgb}{0,0.5,0} 7: \title{latex2html } 8: \author{ } 9 : 10 : \begin{document} 11 : \maketitle 12 : 13 : 14 : \section{\textcolor{seccolor}{ }}  $15 : \text{Test}$  GIF<br> $16 : \text{PNG}$  $16:$  PNG 17 : \begin{equation}  $18: {\cal{H}}\psi(\vec{r},t)=\left[-\frac{\hbar^2}{\hbar^2}\right]$ 19 :  ${2m}\nabla^2+V(\vec{r})\right]\psi(\vec{r},t)$ 20 : \label{schrodinger1} 21 : \end{equation} 22 :  $\sqrt{3} \sqrt{3}$ ,  $\sqrt{3}$ ,  $\sqrt{2}$ ,  $\sqrt{2}$ ,  $\sqrt{2}$ ,  $\sqrt{2}$ 23 :  $\int_0^{\infty} f(x)$ , dx\$  $24:$  $25:$   $(\ref{golfer})$  {\bf 26 : } 27 : 28 : 29 : \section{ }  $30:$ 31 : 32 : \begin{table}[htbp] 33 : \centering 34 : \caption{ caption \ } 35 : \medskip 36 : \label{summary} 37 : \begin{tabular}{|l|r|l|} 38 : \hline 39 : & [K] & 40 :  $\text{t}(c)$  +  $\text{t}(c)$ 41 : \hline\hline  $42:$  No.1 & 400 & \\  $43:$  No.2 & 600 & 44 : \hline 45 : \end{tabular} 46 : \end{table} 47 : 48 : 49 : \section{EPS } 50 : EPS GIF PNG 51 : 52 : \begin{figure}[htbp] 53 : \centering 54 : \includegraphics[width=6cm]{test.eps}  $55: \ \text{caption}$ 56 : \label{golfer} 57 : \end{figure} 58 : 59 :  $(\ref{schrodinger1})$  $60:$ 61 : 62 : 63 : \section{ } 64 : section subsection subsubsection 65 : pargraph も反映されます.latex2html.config 66 : \verb+\$SHOW\_SECTION\_NUMBERS=1+  $67:$  latex $2$ html  $68: \verb|\verb|verb+-show_sectin_number+$ <br>  $69: \verb|1.1.2|$ 1.1.2  $70:$ 71 : 72 : \subsection{subsection} 73 : \subsubsection{subsubsection} 74 : \paragraph{paragraph} 75 : 76 : 77 : \section{ } 78 : quote 79 : \footnote{<br>80 :  $80:$  $81:$ 82 : } 83 : 84 : \begin{quote}  $85:$ 86 : The set of the set of the set of the set of the set of the set of the set of the set of the set of the set of the set of the set of the set of the set of the set of the set of the set of the set of the set of the set  $87:$ 88 : \begin{verbatim} 89 : #include <stdio.h> 90 : #include <math.h> 91 : 92 : main (int argc, cahr \*\*argv) 93 : {  $94: . . .$ 95 : } 96 : \end{verbatim} 97 : \end{quote} 98 : 99 : \end{document} graphicx.sty  $TEXMF/text/platex/inputs/graphics/$ **\$TEXMF** Plamo /usr/local/share/texmf Vine

 $/\text{usr}/\text{share}/\text{teamf}$  $\sim$ 

 $\left( \text{ } \text{later graphics. ins} \right)$ 

 $*$ .sty

 $m$ ktexlsr

LAT<sub>E</sub>X2ε 1997

ISBN 4-7741-0481-7

 $\qquad \qquad \text{ltx2html} \qquad \qquad \text{**.tex} \qquad \text{HTML}$  $*.divi$  \*.ps  $\textrm{T}_{\textrm{E}}\textrm{X}$ \*.aux  $\longrightarrow$  $^\ast$ .aux

YaTeX/Emacs  $\sqrt{2\pi r}$ 

 $(\text{ctrl-c t } j$ 

DVI 200

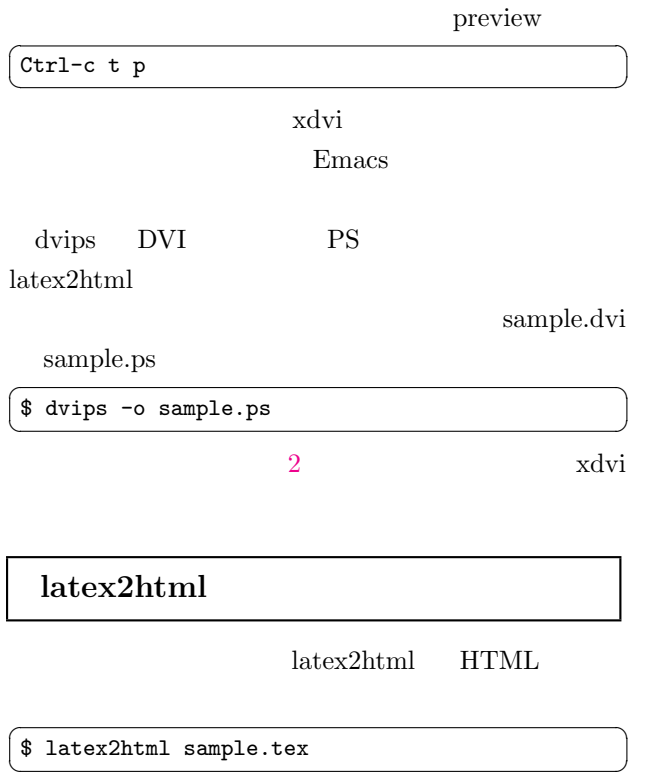

sample -dir <directroy>  $^\ast\text{-}\mathrm{html}$ 

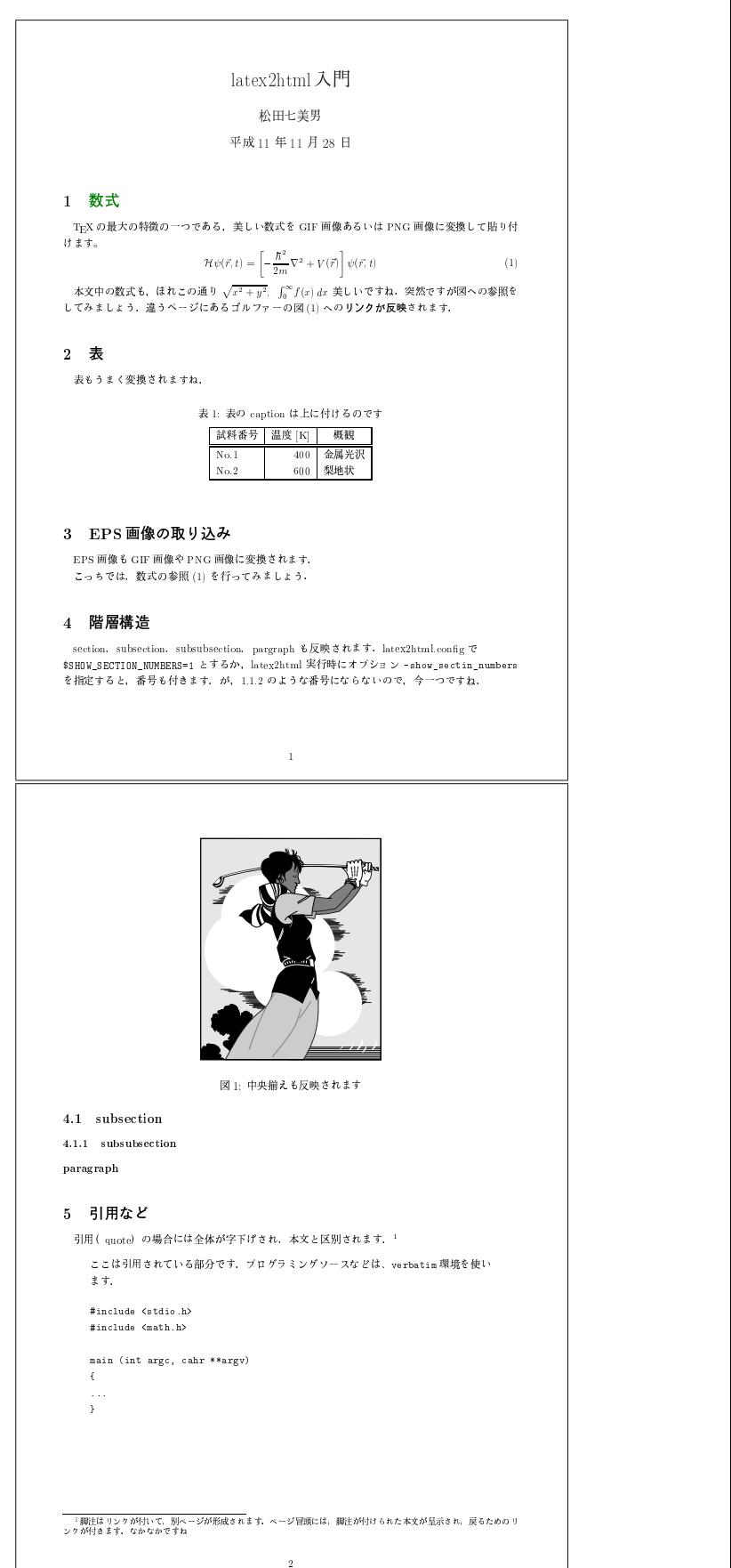

2 sample1.eps

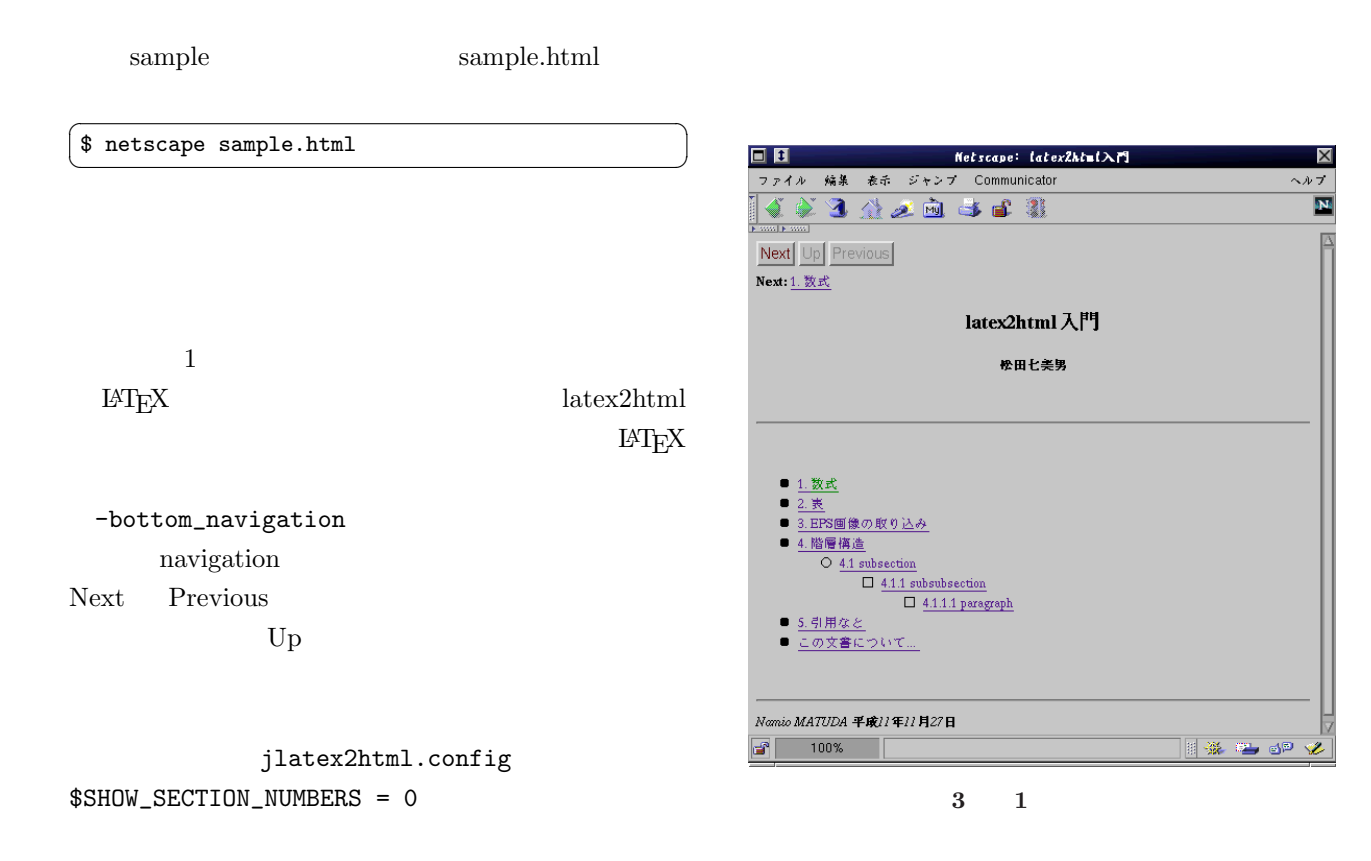

-show\_section\_numbers

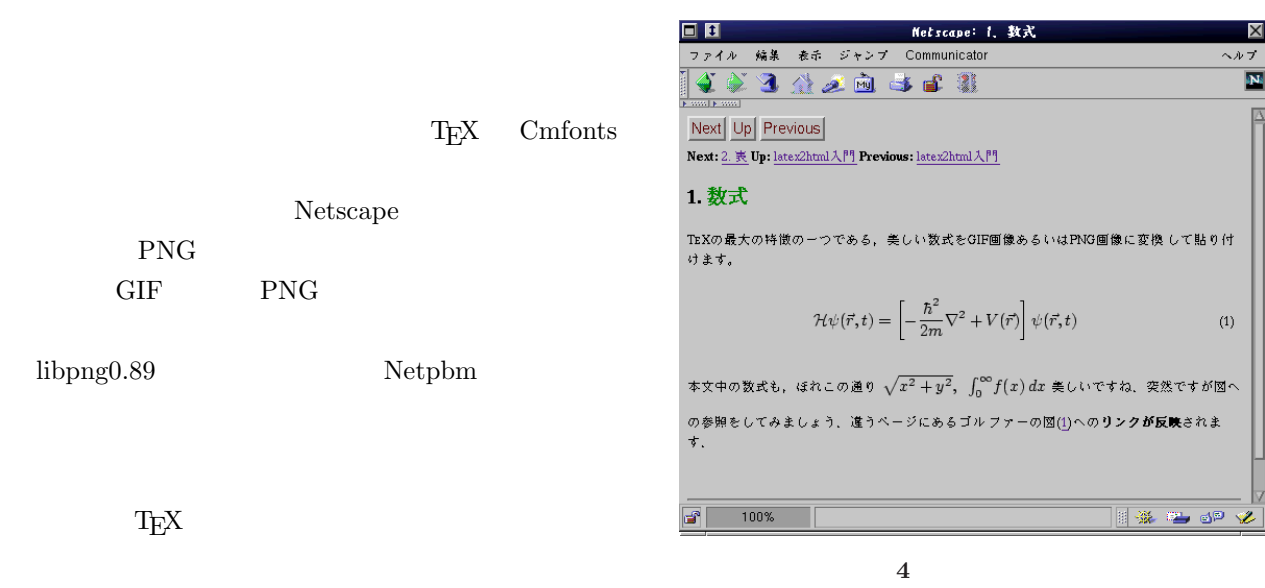

multicolumn HTML <TABLE>

 $\text{libpng0.89}$  Netpbm

Netscape

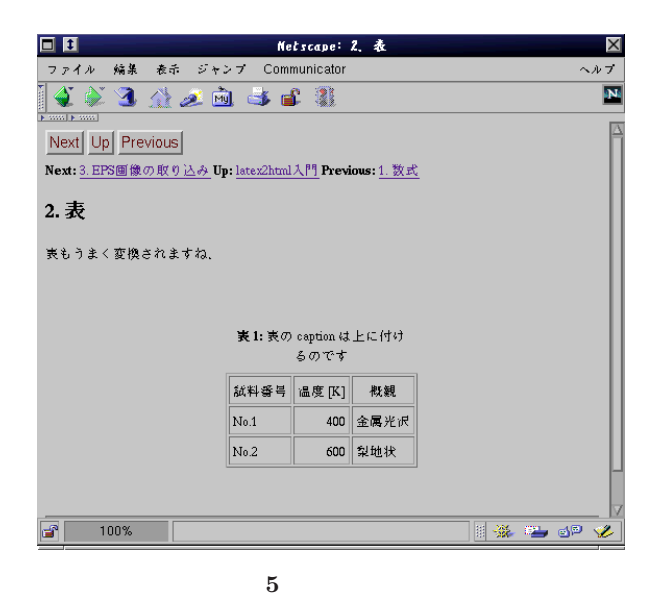

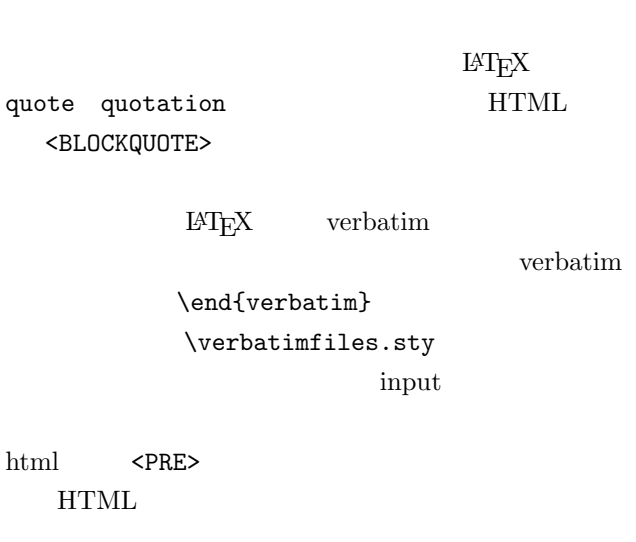

## EPS<sub>1</sub>

 $EPS$  GIF/PNG  $(E)PS$ 

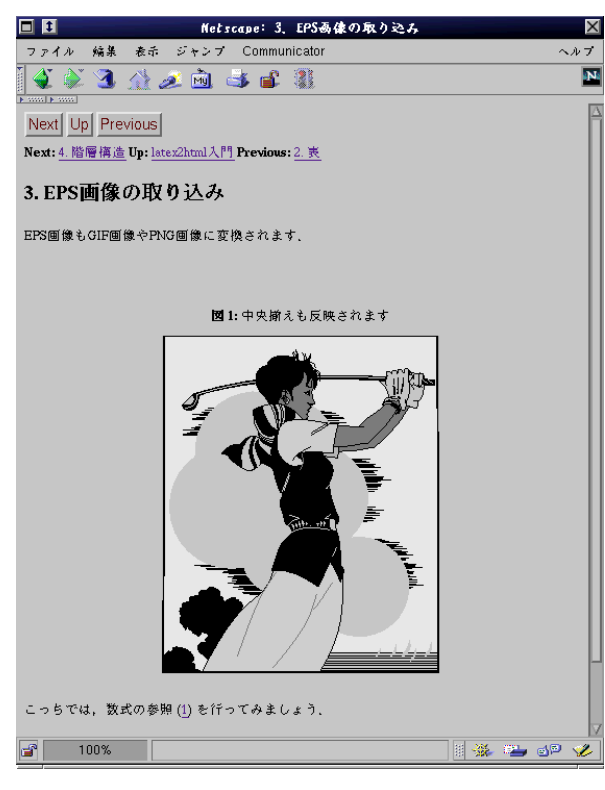

 $6$  EPS

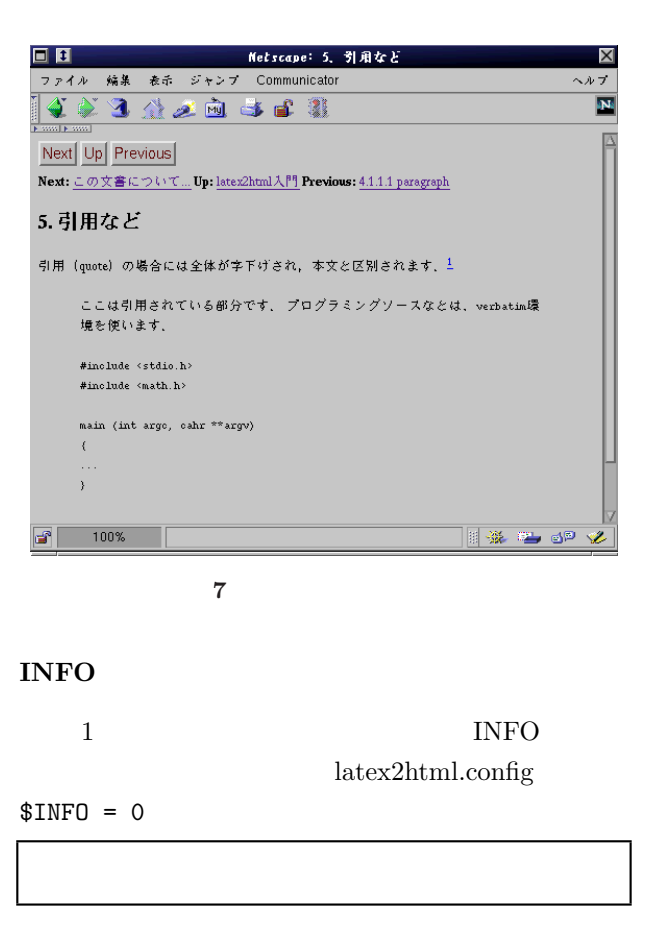

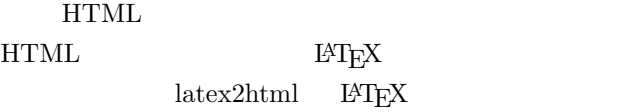

<span id="page-5-0"></span>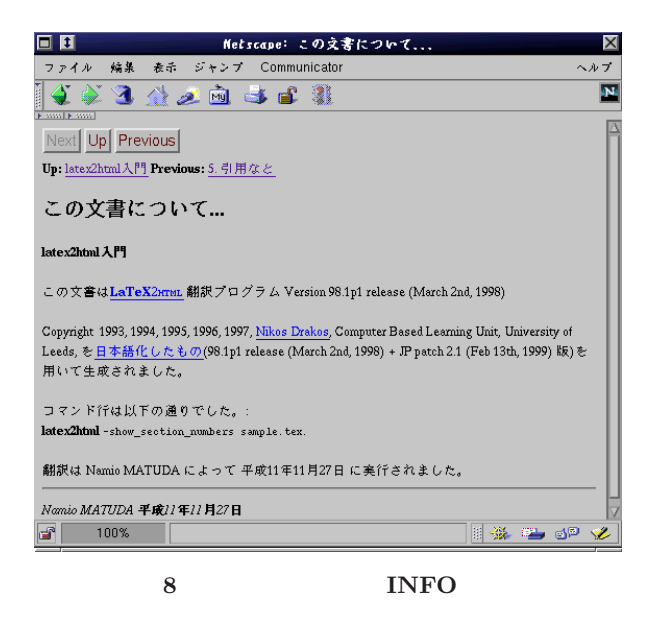

 $[1]$   $W^3$ Amaya  $\mathbf{W}^3$ http://www.w3c.org/Math http://www.w3c.org/Amaya

- [2] Nikos Drankos  $\boxed{W^3}$ http://cbl.leeds.ac.uk/nikos/tex2html/doc /latex2html/latex2html.html
- $[3]$ http://www.topstudio.co.jp/~kmuto /software/latex2html/

[4]  $\mathbf{W}^3$ 

http://www.yatex.org/